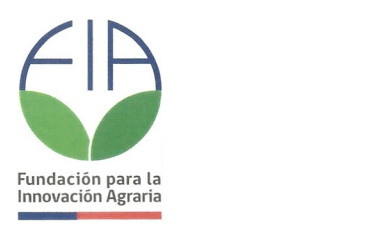

MARCELA ARCE MORALE, Ejecutiva Innovación Agraria UPP-FIA Facha: *"~b....1,2.;?,,, ..,1.*

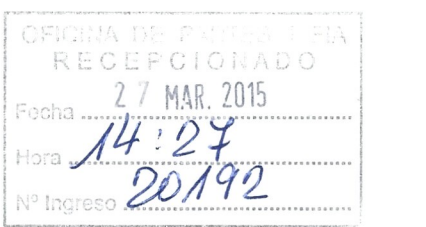

### **CONCURSO NACIONAL**

## **ESTUDIOS Y PROYECTOS DE INNOVACI6N AGRARIA 2014-2015**

# **PLAN OPERATIVO**

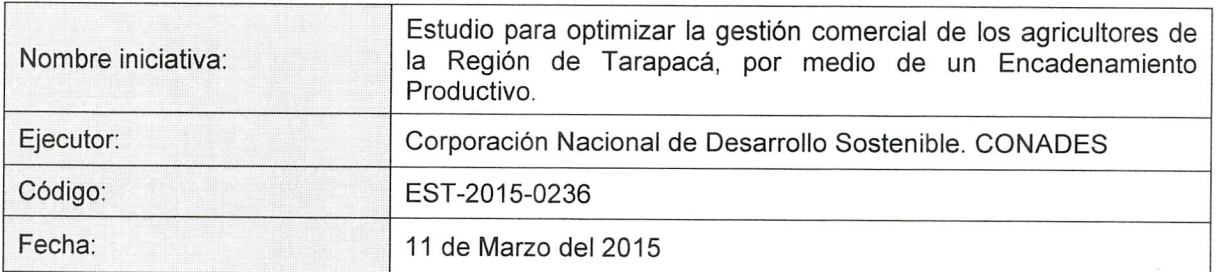

 $\sim$ nu L  $G(x)$ 

Firma por Fundación para la Innovación Agraria

A h de Des. Conforme con Plan Op Firma por Ejecutor<br>(Representante Legal o Coordinator Principal) **Aw, cone** 

 $\overline{1}$ 

JAURA MONTERO REGEASSE<br>
Asistente de Operaciones<br>
UPP - FIA<br>
12 03 15 Asistente de Operaciones<br>
UPP - FIA Fl3cl1a: •*.L:;?.... I9.}...J ••I.?...,*

Dirección: Loreley 1582 - La Reina, Santiago - Chile Fono:(56-2) 24313000/ Fax(56 -2) 24313064 E-mail: fia@fia.gob.cl / www.fia.cl

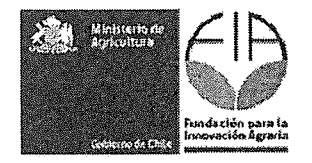

#### **d e conten idos**

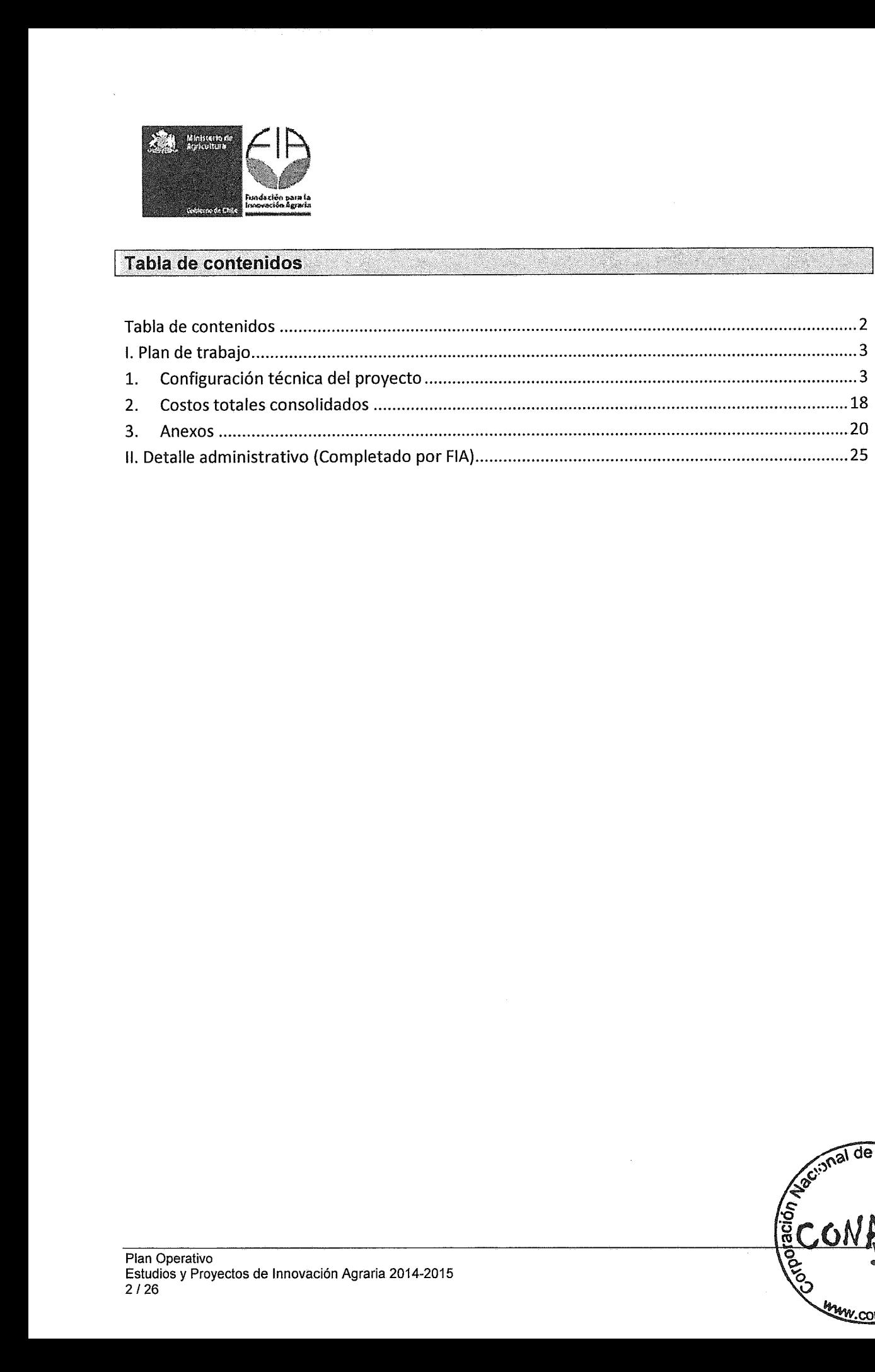

rten<br>General bereik

ma ka

en.

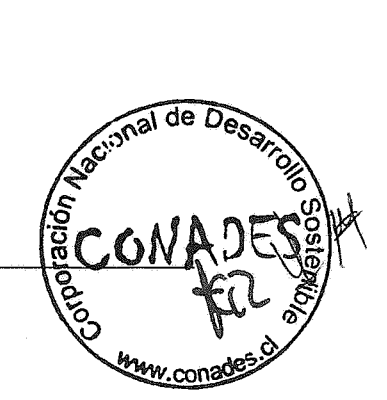

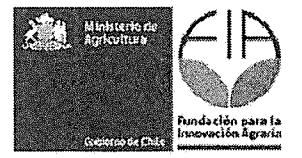

#### **1.Plan de trabajo**

#### $\vert$ 1. **Configuracion tecnica del proyecto**

#### 1.1. Objetivos del proyecto

#### 1.1.1. Objetivo general<sup>1</sup>

Realizar un estudio para optimizar la gestión comercial de los agricultores de la Región de Tarapaca por media de un encadenamiento productivo.

#### 1.1.2. Objetivos especificos<sup>2</sup>

| $N^{\circ}$    | Objetivos Específicos (OE)                                                                                                    |
|----------------|----------------------------------------------------------------------------------------------------|
| 1              | Establecer la oferta agrícola en la Región de Tarapacá y su potencial.                                                            |
| $\overline{2}$ | Establecer la demanda agrícola en la Región de Tarapacá y su potencial.                                                           |
| 3              | Establecer la demanda agrícola en las Regiones XV, II, Metropolitana y su potencial.                                              |
| 4              | Establecer la competencia agrícola potencial para la Región de Tarapacá.                                                          |
| 5              | Establecer el modelo más adecuado para incorporar valor a la producción agrícola de<br>acuerdo a las exigencias del mercado.      |
| 6              | Definir una estrategia de comercialización para los productos agrícolas de Tarapacá<br>por medio de un encadenamiento productivo. |
| 7              | Definir una estrategia de producción agrícola para un encadenamiento productivo.                                                  |

<sup>&</sup>lt;sup>1</sup> El objetivo general debe dar respuesta a lo que se quiere lograr con el proyecto. Se expresa con un verbo

que da cuenta de lo que se va a realizar.<br>
<sup>2</sup> Los objetivos específicos constituyen los distintos aspectos que se deben abordar conjuntamente para<br>
alcanzar el objetivo general del proyecto. Cada objetivo específico debe Se expresan con un verbo que da cuenta de lo que se va a realizar.

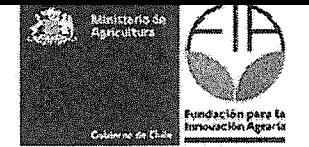

1.2. Resultados esperados e indicadores: Indique los resultados esperados y sus indicadores para cada objetivo específico de acuerdo a la siguiente tabla.

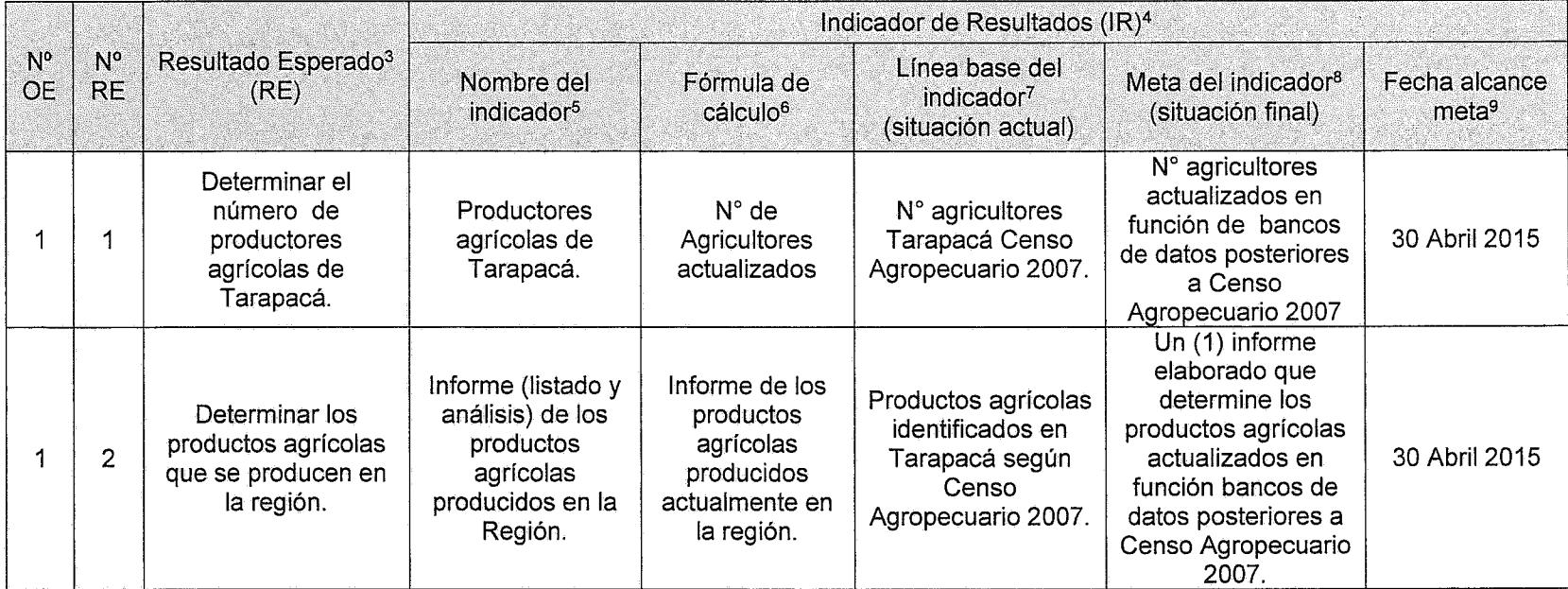

90

<sup>&</sup>lt;sup>3</sup> Considerar que el conjunto de resultados esperados debe dar cuenta del logro del objetivo general de la propuesta.

<sup>&</sup>lt;sup>4</sup> Los indicadores son una medida de control y demuestran que efectivamente se obtuvieron los resultados. Pueden ser tangibles o intangibles. Siempre deben ser: cuantificables, verificables, relevantes, concretos y asociados a un plazo.

<sup>&</sup>lt;sup>5</sup> Indicar el nombre del indicador en forma sintética.

<sup>&</sup>lt;sup>6</sup> Expresar el indicador con una fórmula matemática.

of poracles moletar con el valor que tiene el indicador al inicio de la propuesta.

Comprès er con el valor del indicador, al cual se espera llegar en la propuesta.

Indicar & fecha en la cual se alcanzará la meta del indicador de resultado. స్త

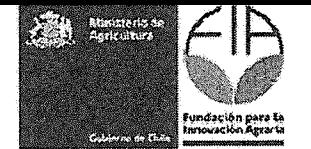

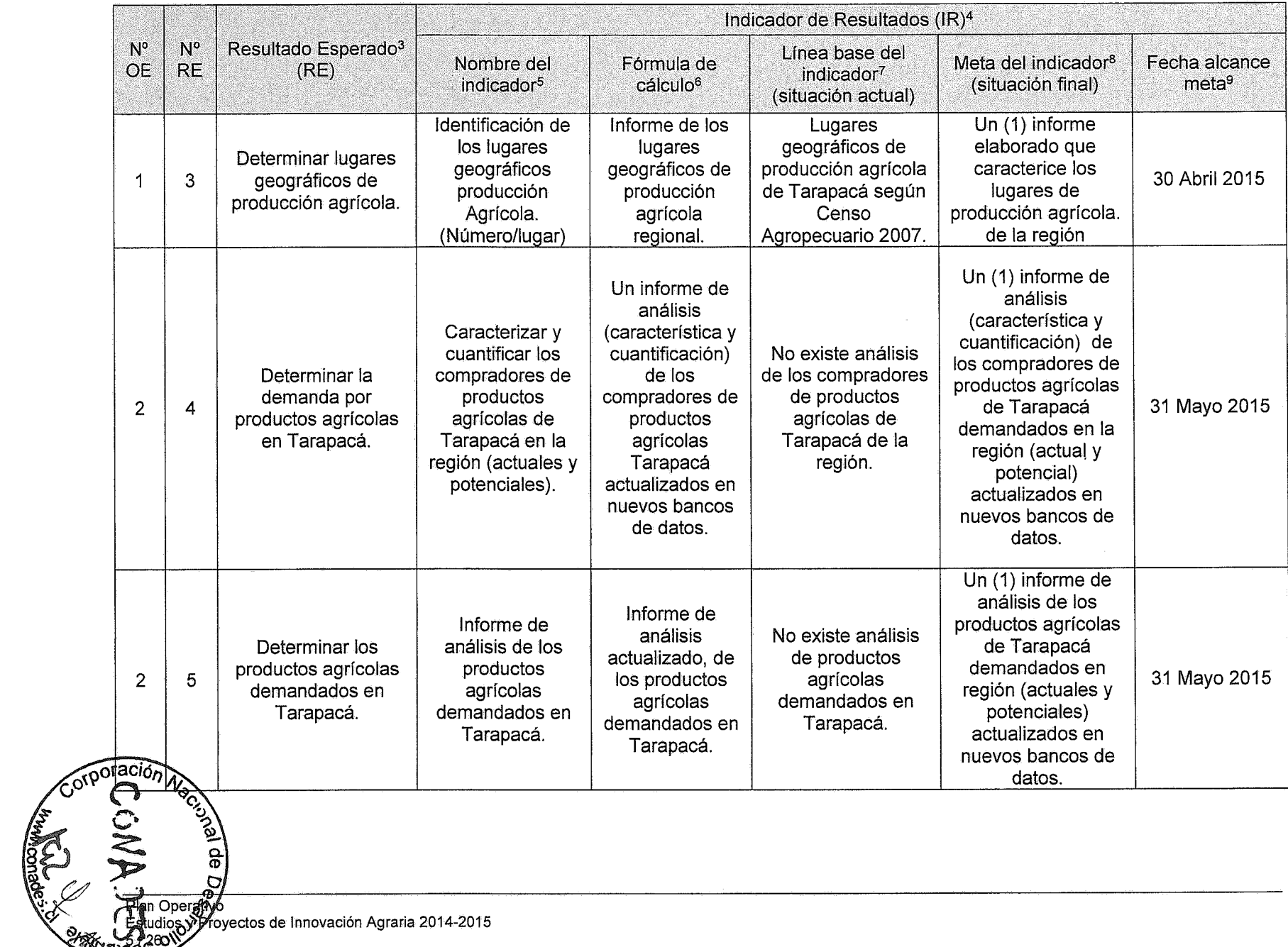

ខ

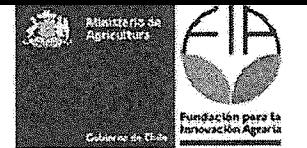

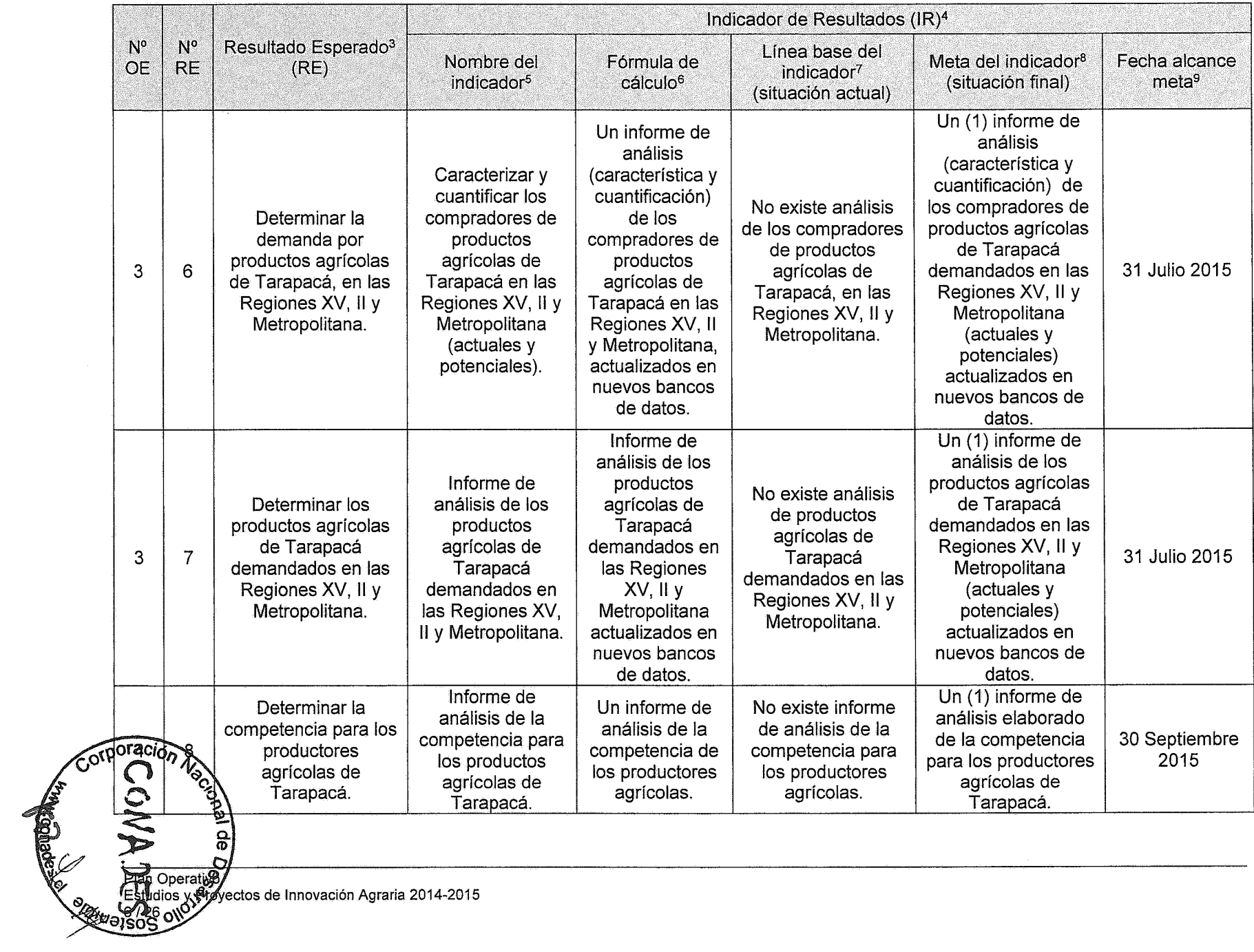

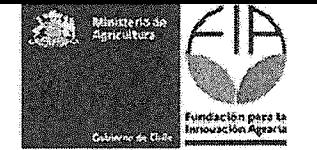

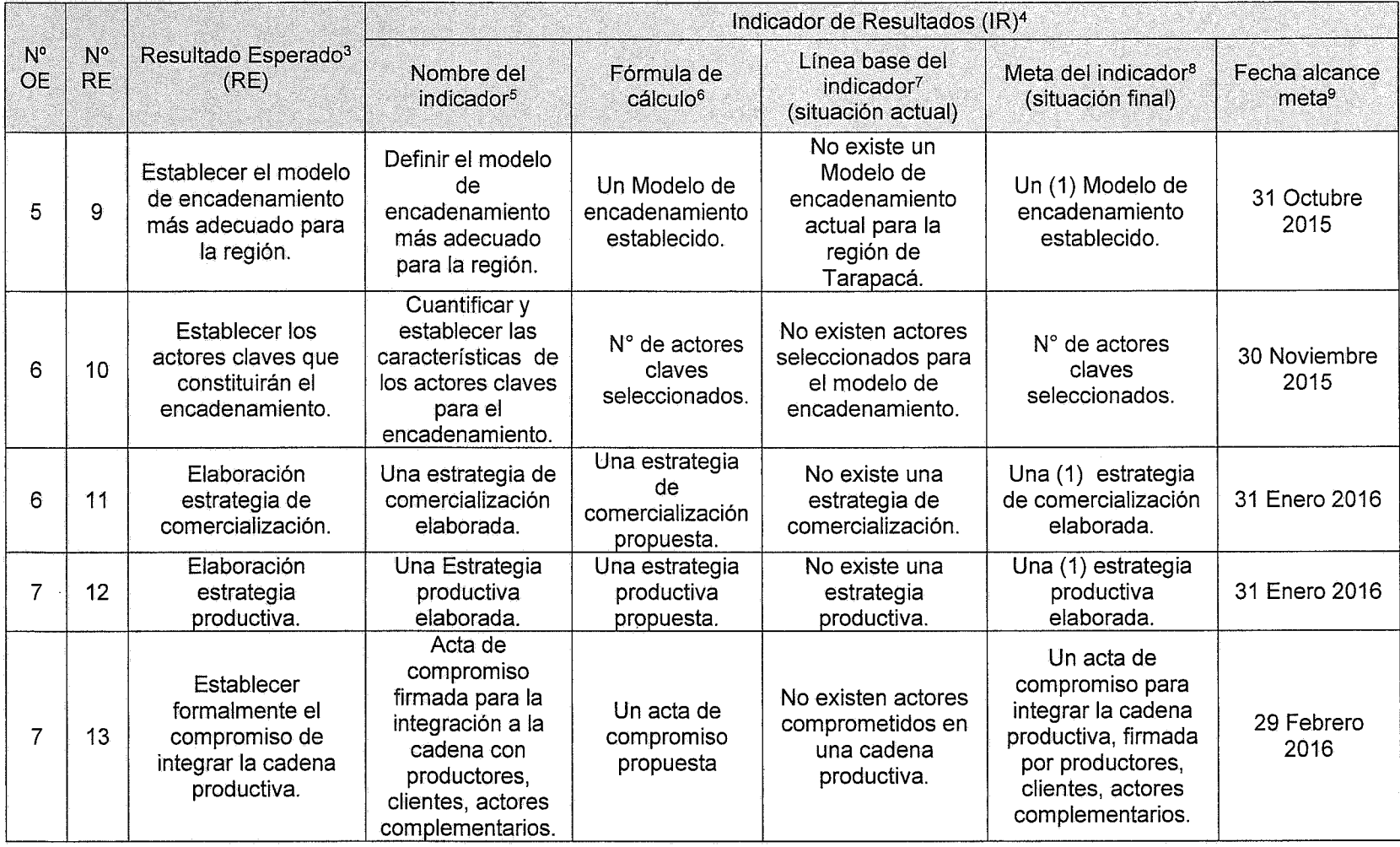

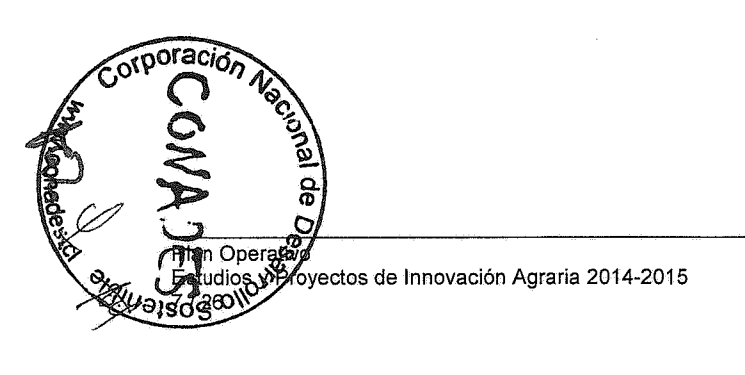

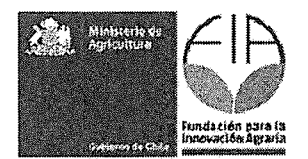

#### 1.3. Indicar los hitos criticos para el proyecto.

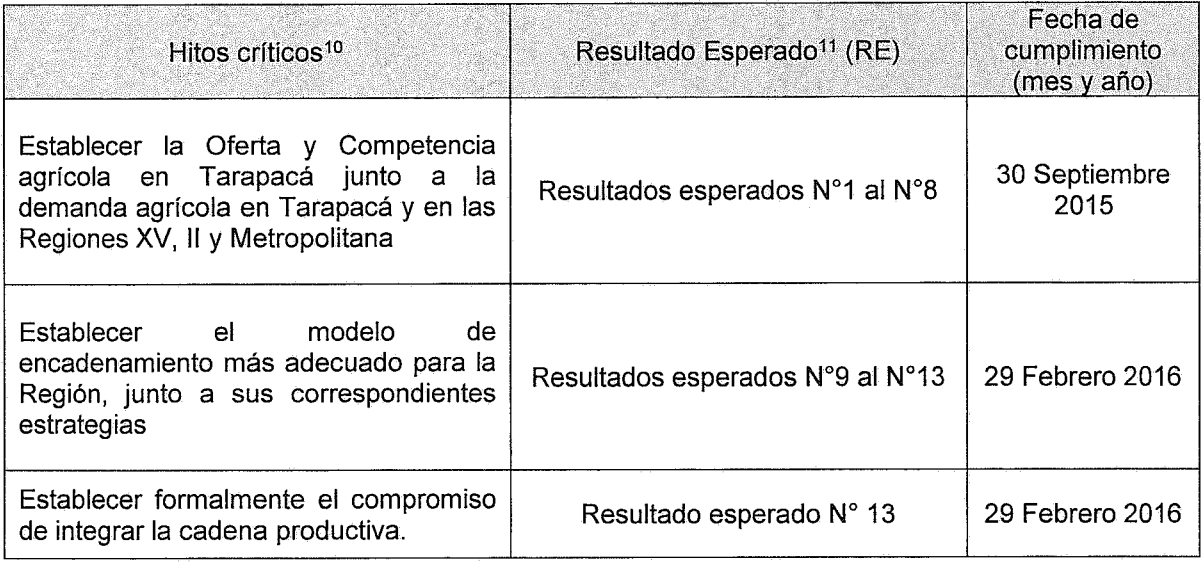

1.4. Metodo: identificar y describir los procedimientos que se van a utilizar para alcanzar cada uno de los objetivos específicos del provecto. (Incluir al final, las actividades de difusión y transferencia de los resultados del proyecto) (máximo 8.000 caracteres para cada uno).

**Metodo objetivo 1:** Establecer la oferta agricola en la Regi6n de Tarapaca y su potencial.

Se realizará una recopilación bibliográfica y de bancos de datos existente, ya sea regional o nacional, público y privado del ámbito agrícola, social, antropológico y productivo. Se visitaran los centros de almacenamiento de las fuentes de información, se concretaran reuniones, enviarán solicitudes de peticiones de la información.

Se visitarán a los actores de la oferta agrícola, donde se realizarán encuestas y entrevistas, se actualizarán antecedentes para posteriormente realizar análisis de la información con el fin de establecer una visión concreta de la oferta agrícola de Tarapacá, en forma cuantitativa y cualitativa.

 $de\bar{r}$ 

<sup>&</sup>lt;sup>10</sup> Un hito representa haber conseguido un logro importante en la propuesta, por lo que deben estar asociados a los resultados de éste. El hecho de que el hito suceda, permite que otras tareas puedan llevarse a cato.

 $11$  Un hito puede estar asociado a uno o más resultados esperados y/o a resultados intermedios.

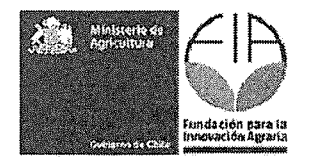

**Metodo objetivo 2 y 3:** Establecer la demanda por productos agricola regionales en las Regiones de Tarapacá, XV, II, Metropolitana y su potencial.

Se confeccionará un listado de todos los actuales compradores de frutas y hortalizas regionales de la Región de Tarapacá, XV, II, Metropolitana. Se visitarán, entrevistarán y encuestarán para determinar los productos consumidos, cantidad, frecuencias, tipos de restricciones, normas, formatos, potenciales productos. Se acudirá a información existente en estudios o sondeos de mercado realizados por otras instituciones privadas o públicas. Se analizarán los datos para determinar cuanta demanda hay en el mercado para los productos de la cadena, determinar si el mercado para estos productos estan creciendo fuertemente, creciendo lentamente, estable o disminuyendo. Se trabajara primero en los productos que tienen un crecimiento fuerte o moderado en el mercado ya que esto implica que este puede asimilar una oferta adicional del producto. En el caso de productos nuevos, un sondeo de intención de compra servirá para identificar el tamaño del mercado potencial.

**Metodo objetivo 4:** Establecer la competencia agrrcola potencial para la Regi6n de Tarapaca.

La información se obtendrá a través de los estudios existentes de análisis de la competencia, entrevistas, encuestas y visitas a las zonas donde actuan los competidores para poder detectar las ventajas competitivas que presentan los actores de la cadena estudiada frente a sus competidores.

**Metodo objetivo 5:** Establecer el modelo mas adecuado para incorporar valor a la producci6n agrfcola de acuerdo a las exigencias del mercado.

Esta decisión puede ser tomada con base en diferentes criterios de selección que van desde el enfoque de una intervenci6n existente en un territorio hasta el uso exclusivo de senales de mercado. No existe una manera única para hacer esta selección ya que es decisión de la entidad que implementara el proceso pero es importante reflexionar sobre el impacto que el uso de diversos criterios podria tener sobre el exito o no de la estrategia.

Se utilizaran los siguientes Criterios de Selección: Demanda del mercado, Rentabilidad del producto, Cobertura o impacto, Factibilidad.

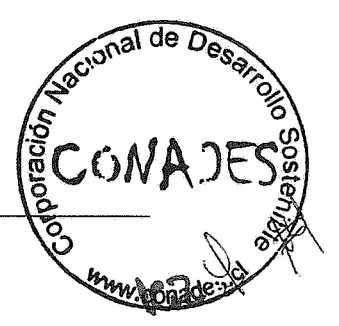

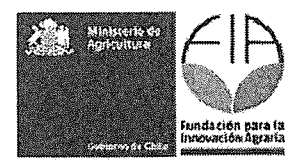

**Metodo objetivo 6:** Definir una estrategia de comercializaci6n para los productos agricolas de Tarapaca por medio de un encadenamiento productivo.

Inicialmente se realizará una identificación de actores claves para la elaboración de la estrategia de competitividad consta de dos pasos básicos: (a) un análisis por función de la cadena y (b) un analisis dentro de cada eslab6n funcional. El primer paso busca identificar los participantes generales de la cadena por función (producción - manejo poscosecha - transformación comercializaci6n - prestaci6n de servicios de apoyo), ubicarlos geograficamente y conseguir algunos datos sobre ellos. A final de este paso se termina con un listado de actores (personas, grupos, empresas, etc.) por función. Con base en esta información se revisa si hay diferencias tecnológicas, sociales, económicas, agro ecológicas, etc., de peso dentro de cada función para decidir si se puede trabajar con grupos únicos o si hay necesidad de segmentar más los actores. La diferenciación de actores constituye el segundo paso para la identificación de actores.

La identificación de actores se hace por las siguientes funciones:

- Producción - actores cuyas funciones se relacionan directamente con la producción agropecuaria básica - incluyendo la provisión de insumos - para la elaboración del producto final de la cadena. Puede incluir actividades de producción, cosecha o extracción de productos basicos.

- Poscosecha y transformación - actores cuyas funciones se relacionan directamente con el manejo poscosecha del producto (Iimpieza, clasificaci6n, empaque) o su transformaci6n en un producto de valor agregado (por ejemplo procesar leche en queso, caña de azúcar en panela u otro proceso de transformaci6n). Estas funciones pueden estar en manos de actores individuales o empresas rurales ourbanas, dentro o por fuera del territorio.

- Comercializaci6n - actores cuyas funciones se relacionan con la comercializaci6n del producto de la cadena. En general estos actores son quienes mueven el producto desde el territorio hacía los mercados terminales (como intermediarios), pero pueden incluir también a mayoristas ubicados en centros urbanos. Pueden estar involucrados varios actores de comercialización dependiendo de la extensión de la cadena bajo análisis.

- Oferentes de servicios de apoyo - actores individuales, organizaciones o empresas que ofrecen servicios de apoyo a la cadena bajo estudio. Lo servicios ofrecidos por estos actores pueden ser tangibles (transporte, maquinaria, acopio, entre otros) o intangibles (asistencia técnica, capacitaci6n, etc.) y formales (organizaciones, empresas, etc.) o informales (transportistas, para técnicos, etc.).

Diferenciaci6n de Actores dentro de la Cadena Una vez que la entidad facilitadora o grupo de trabajo cuenta con un listado de actores por funciones, se mira cuáles son las diferencias entre estos actores.

#### Convocatoria de Actores

Una vez identificados y analizados los actores de la cadena, la entidad facilitadora debe seleccionar un grupo de ellos para la elaboración de la estrategia de competitividad.

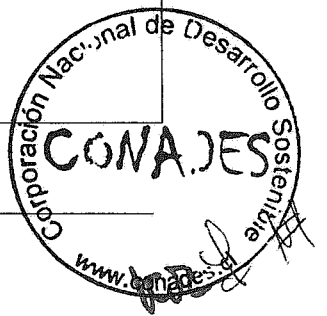

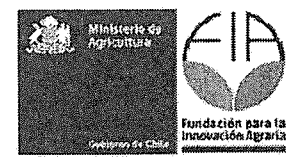

**Método objetivo 7:** Definir una estrategia de producción agrícola para un encadenamiento productivo.

En conjunto con los actores cuyas funciones se relacionan directamente con la producci6n agropecuaria básica, incluyendo la provisión de insumos, para la elaboración del producto final de la cadena se trabajará en la definición de una estrategia productiva, donde se incluirán las actividades de producción, cosecha o extracción de productos básicos. Se incorporará una planeación y organización de los factores de producción, acceso a insumos y recursos, innovación en la producción, cosecha y traspaso del producto. Los usuarios jugarán un rol clave en sectores como el de los instrumentos cientfficos donde no s610 pueden percibir la necesidad de un nuevo instrumento, sino que tambien pueden lIegar a inventarlo y diseriarlo, dejando para la Unidad de Valor Agregado, la realización del trabajo de ingeniería para mejorar su fabricación. Se realizarán entrevistas y analizarán las necesidades para establecer una estrategia de producción hacia el encadenamiento. Al final de este proceso se firmará un acta de compromiso entre los actores tanto productivos, valor agregado y compradores, manifestando su intención de conformar el encadenamiento productivo de acuerdo a las estrategias definidas en este objetivo.

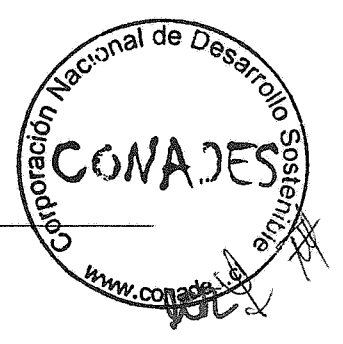

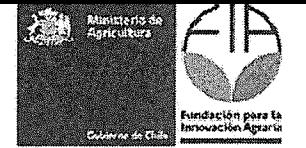

1.5. Actividades: Indicar las actividades a llevar a cabo en el proyecto, asociándolas a los objetivos específicos y resultados esperados.

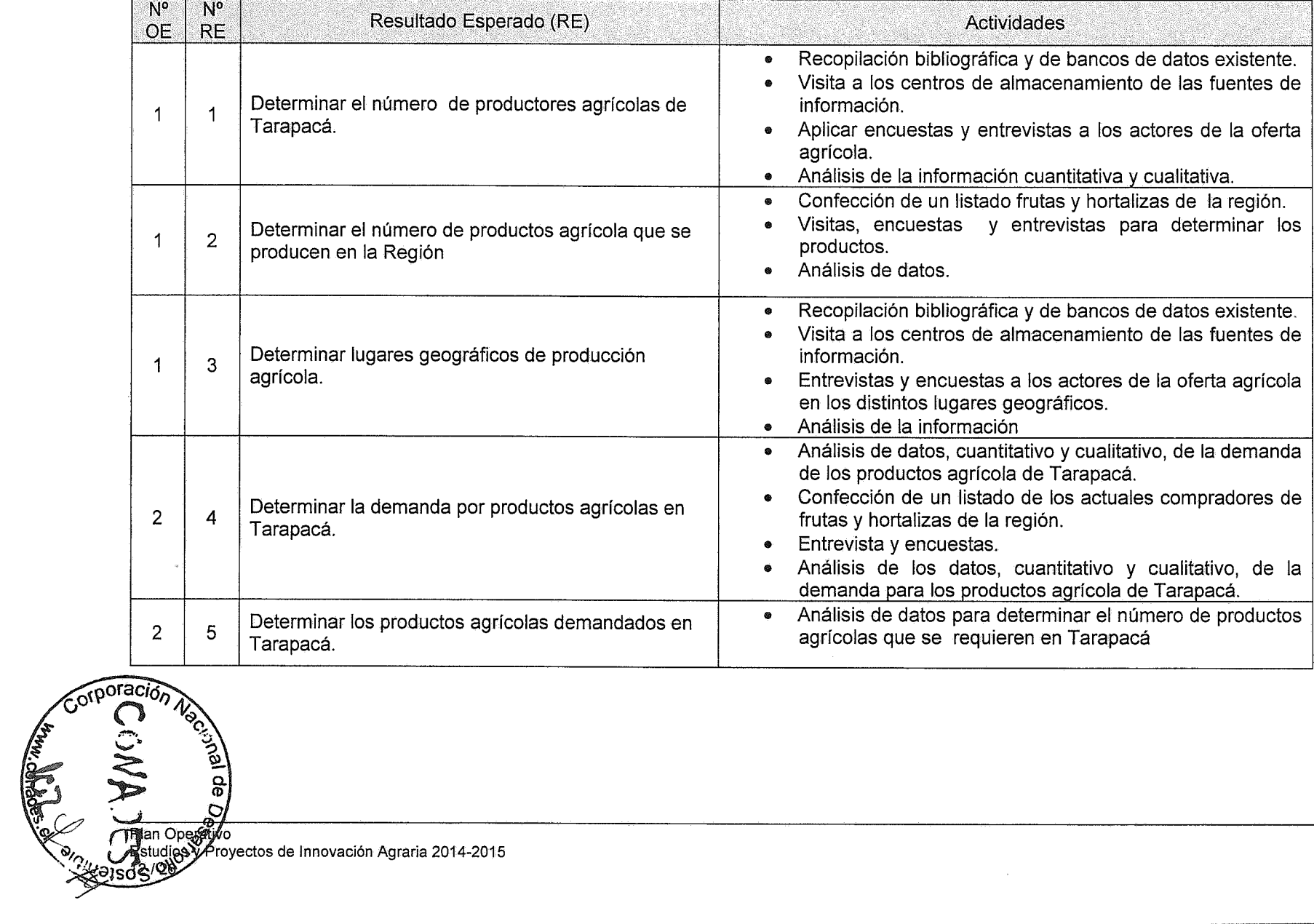

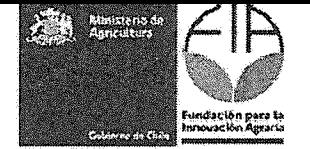

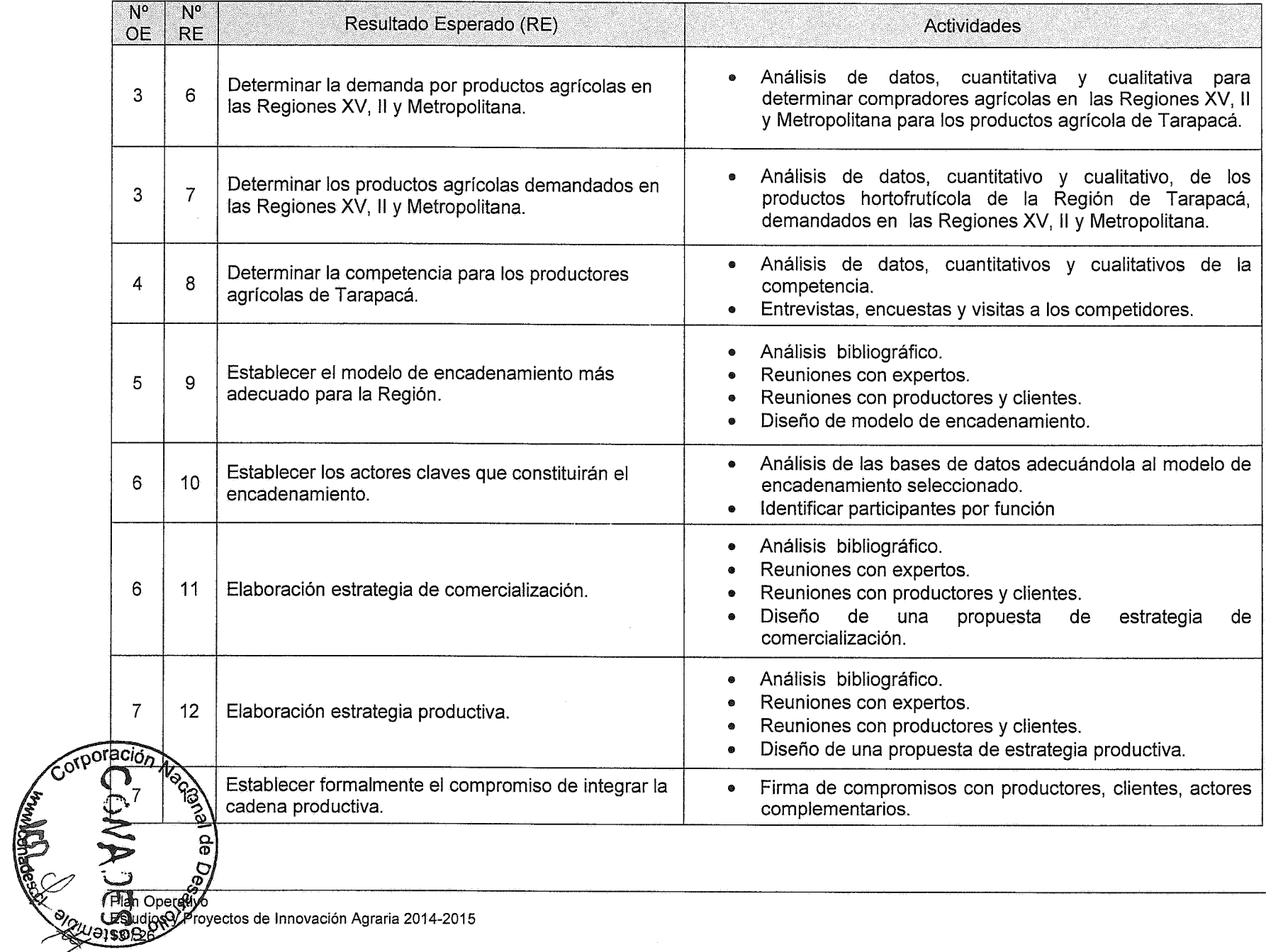

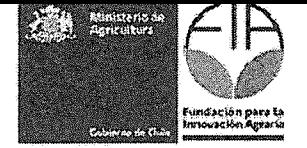

1.6. Carta Gantt: Indicar la secuencia cronológica para el desarrollo de las actividades señaladas anteriormente de acuerdo a la siguiente tabla:

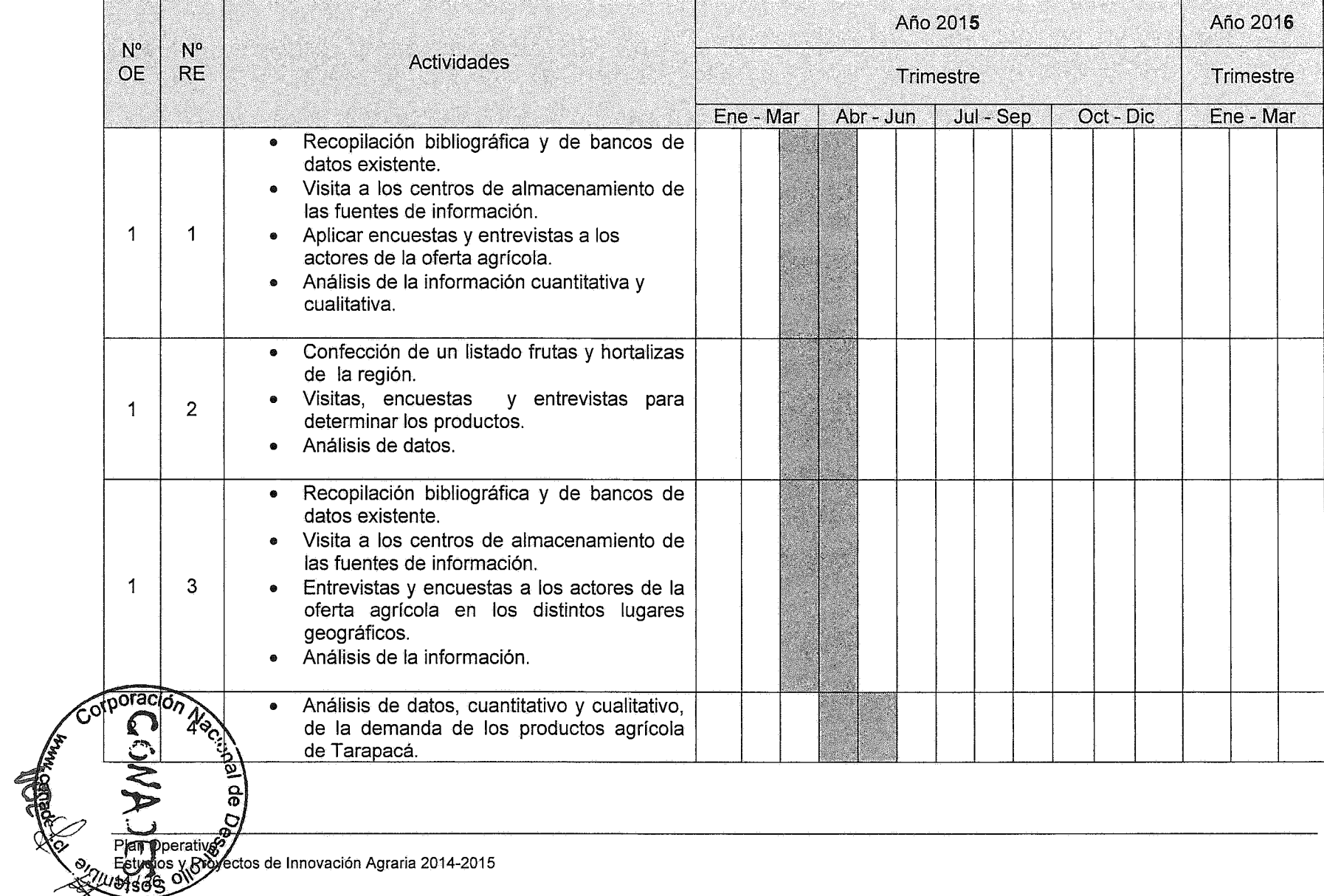

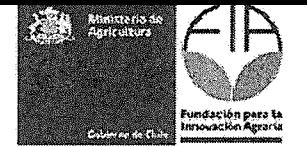

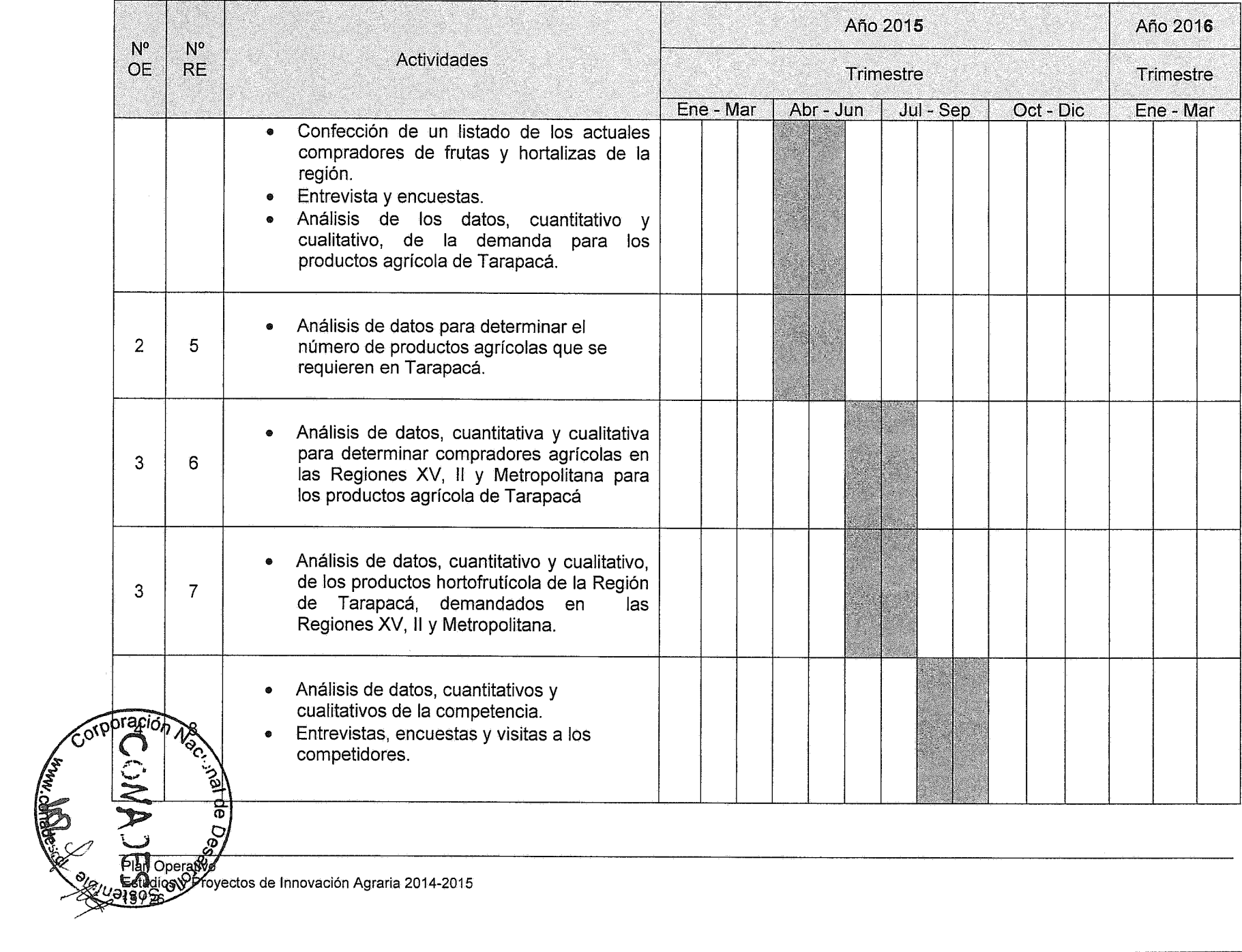

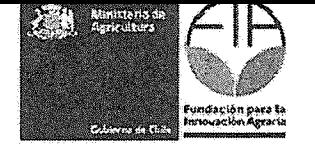

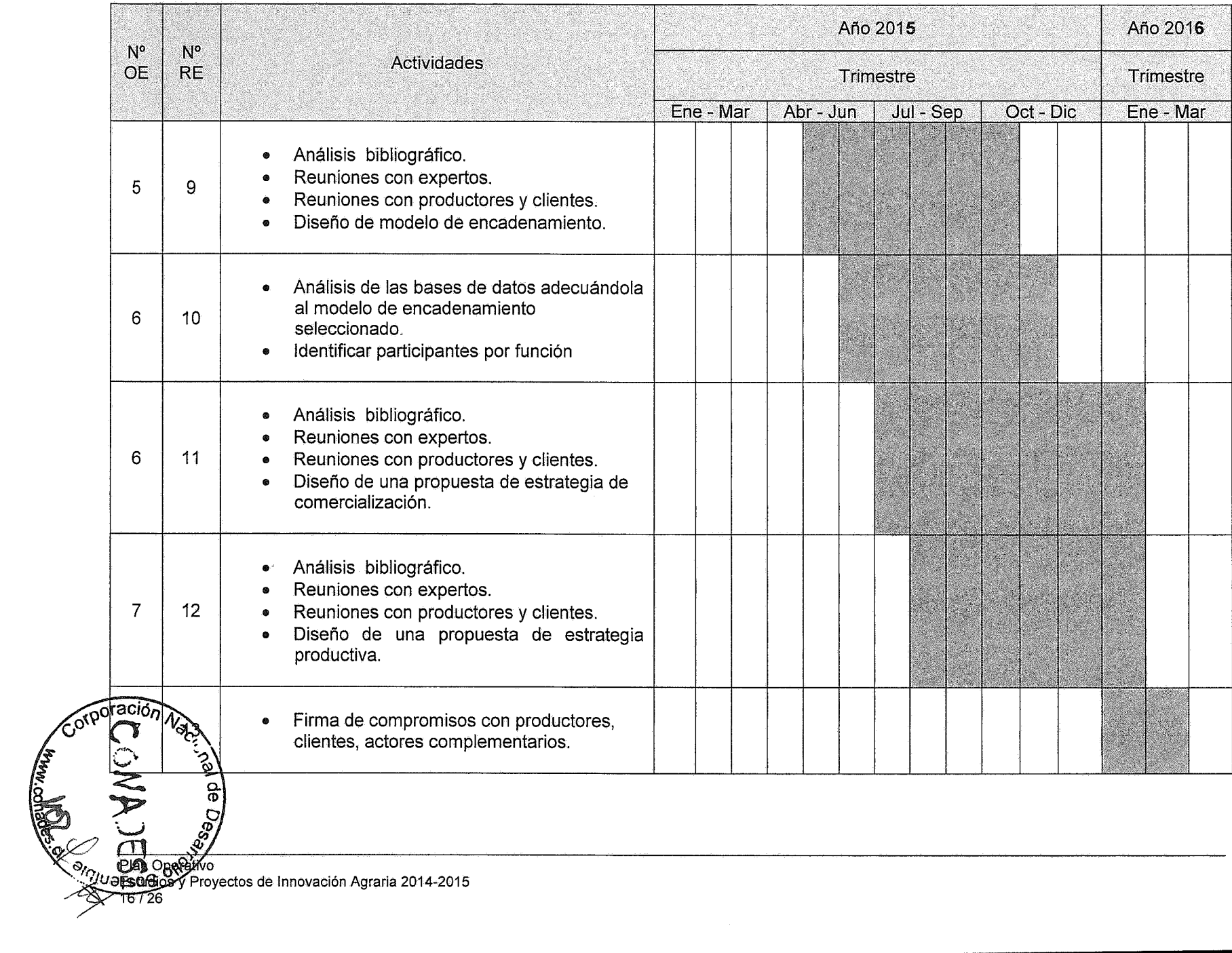

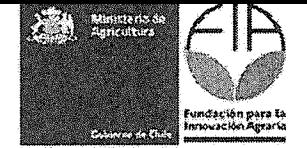

 $1.7.$ Actividades de difusión programadas:

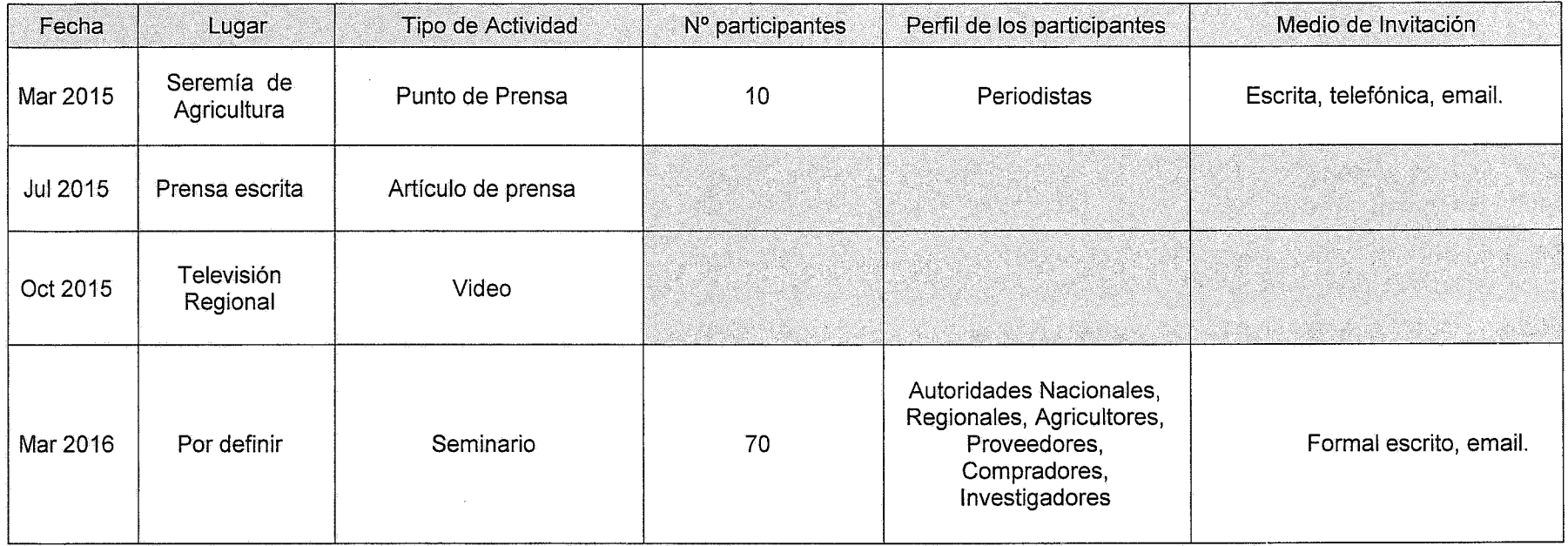

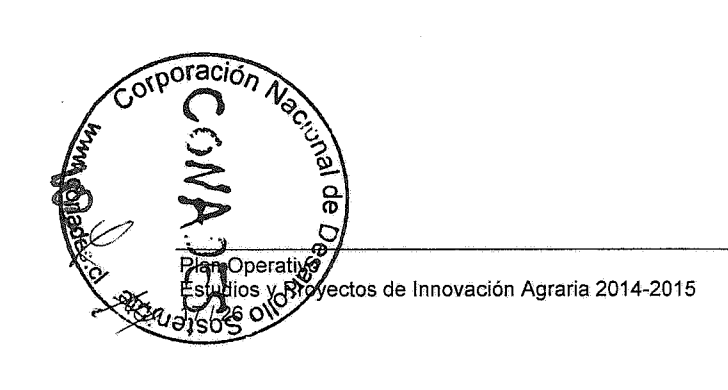

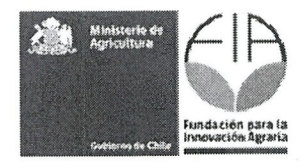

### 13. **Anexos**

#### Anexo 1. Ficha identificación del postulante ejecutor

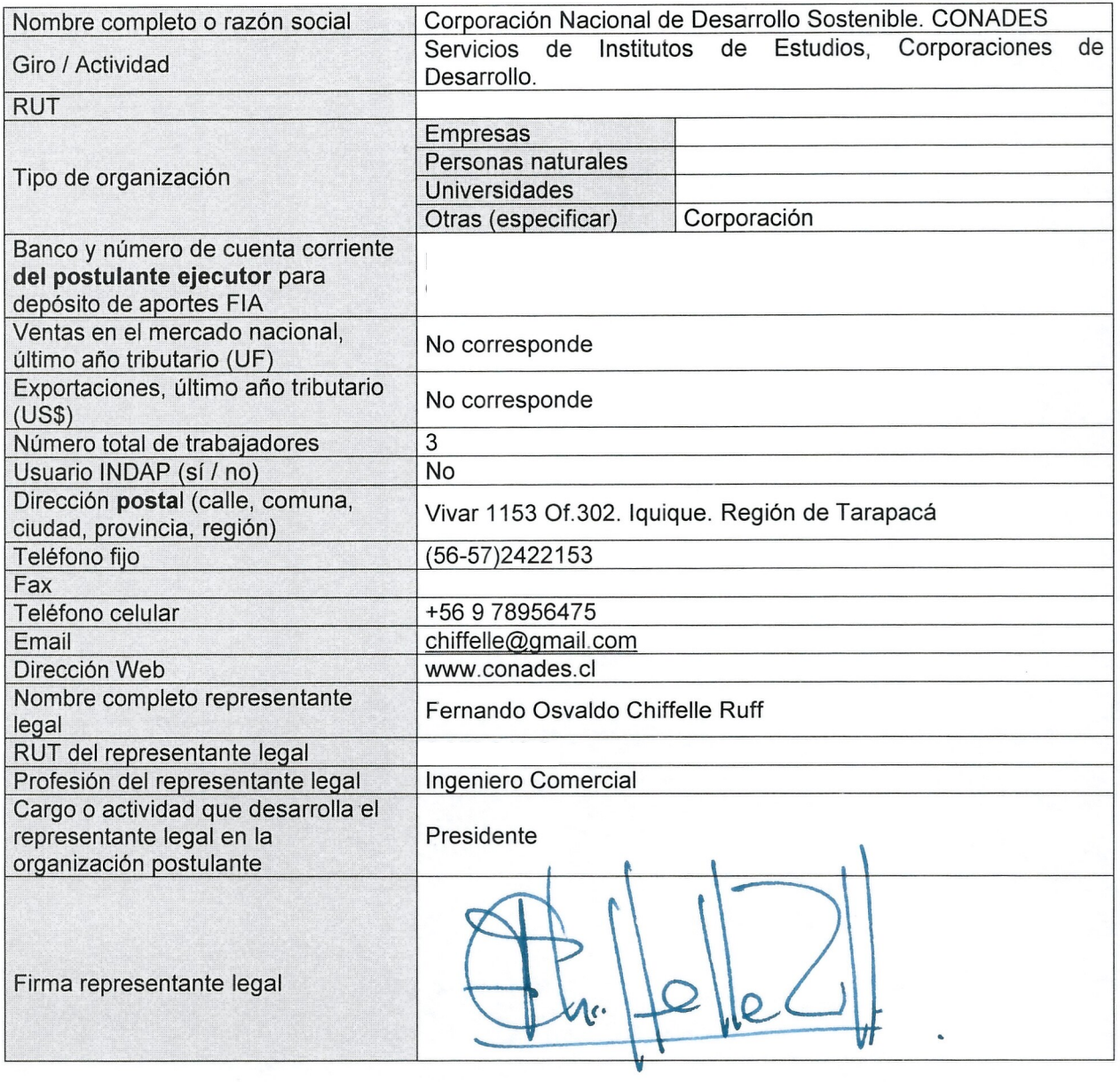

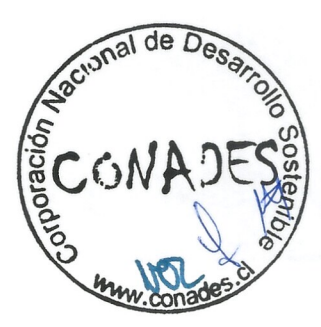

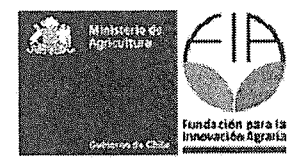

Anexo 2. Ficha identificación de los asociados. Esta ficha debe ser llenada para cada uno de los asociados al proyecto.

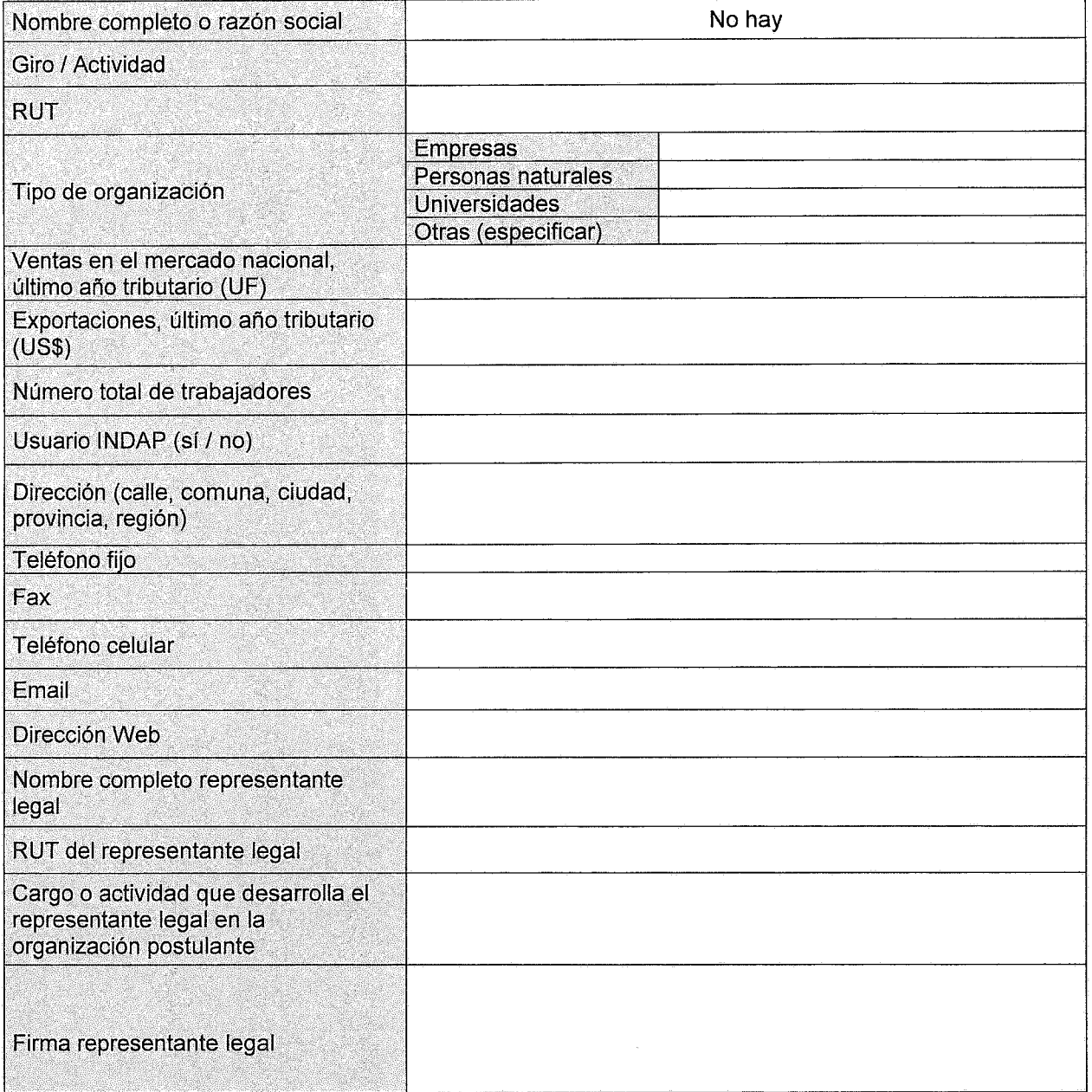

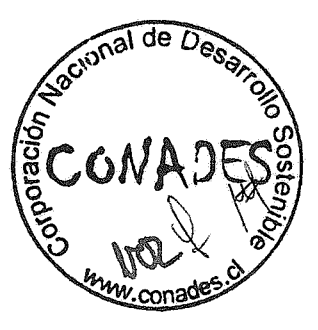

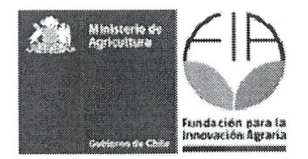

**Anexo 3.** Ficha identificación coordinador y equipo técnico. Esta ficha debe ser llenada por el coordinador y por cada uno de los profesionales del equipo tecnico.

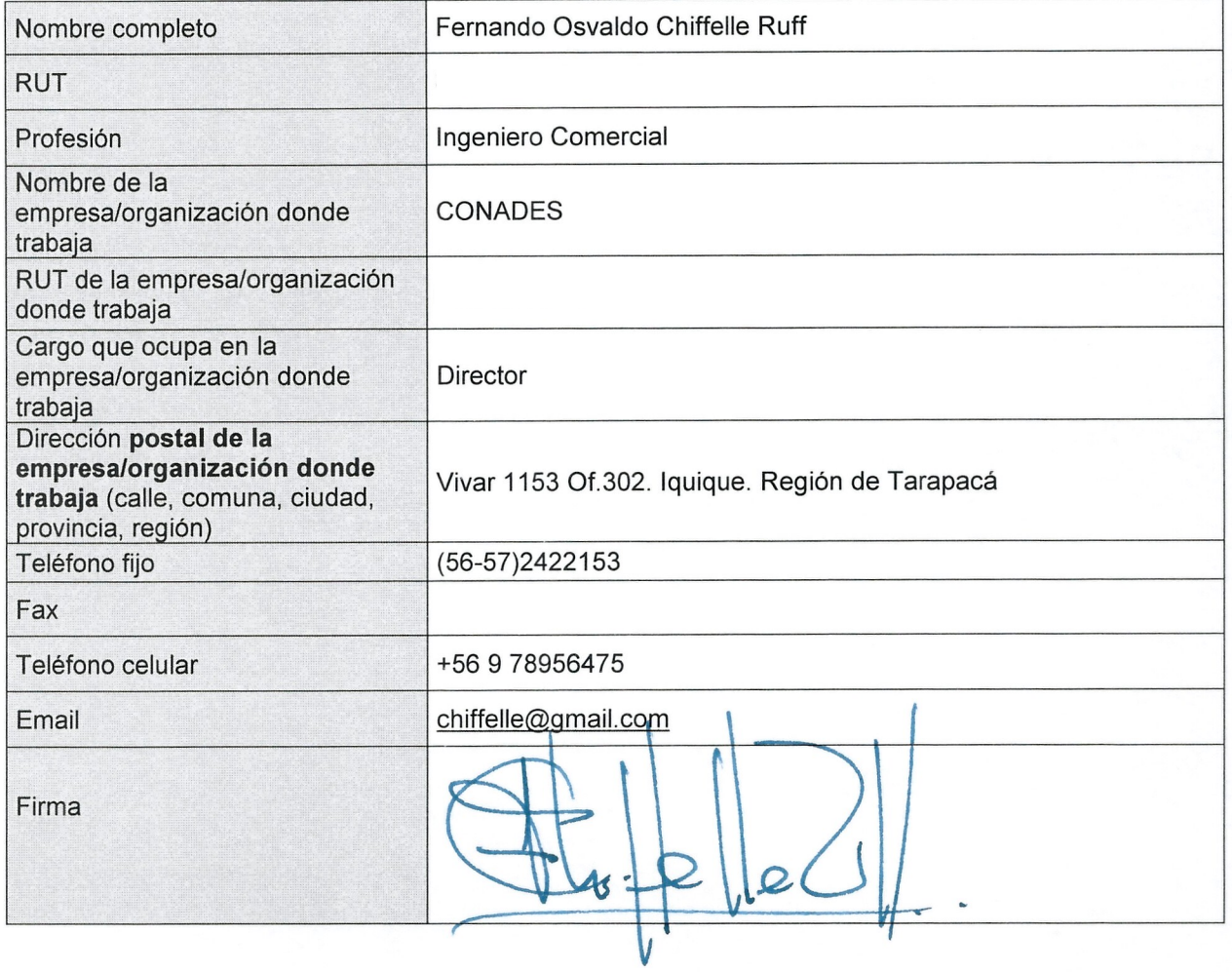

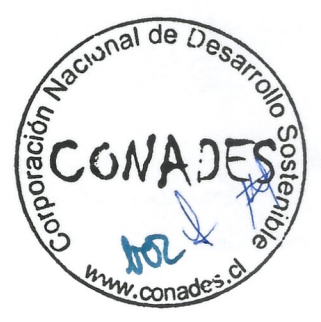

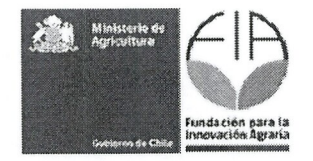

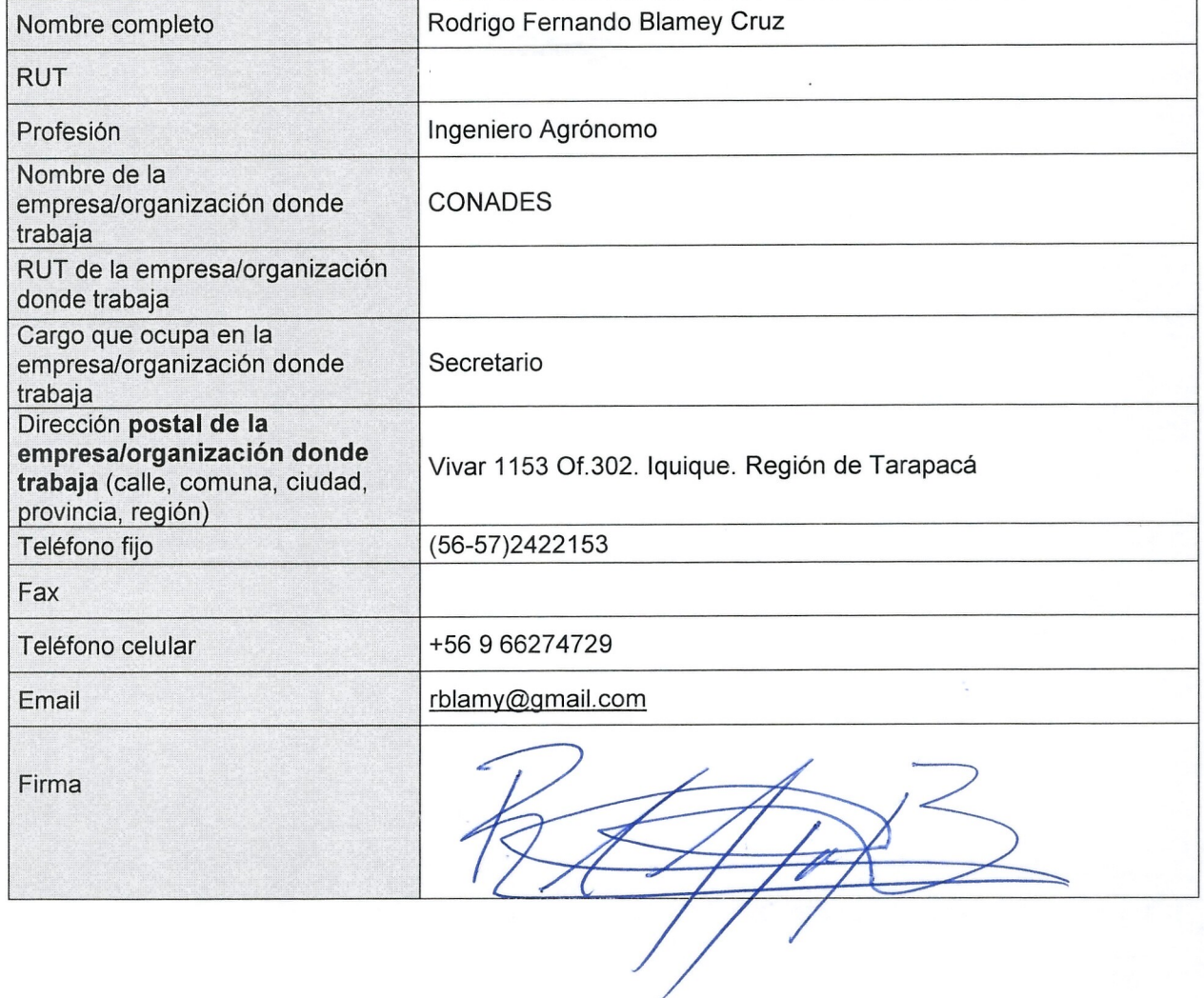

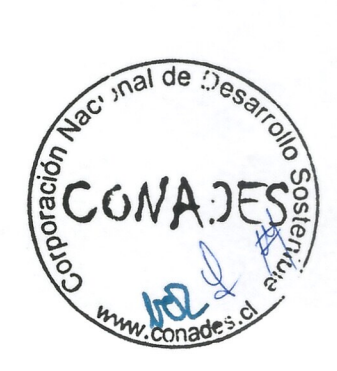

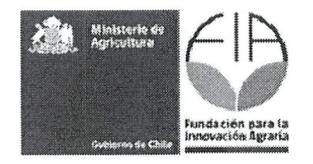

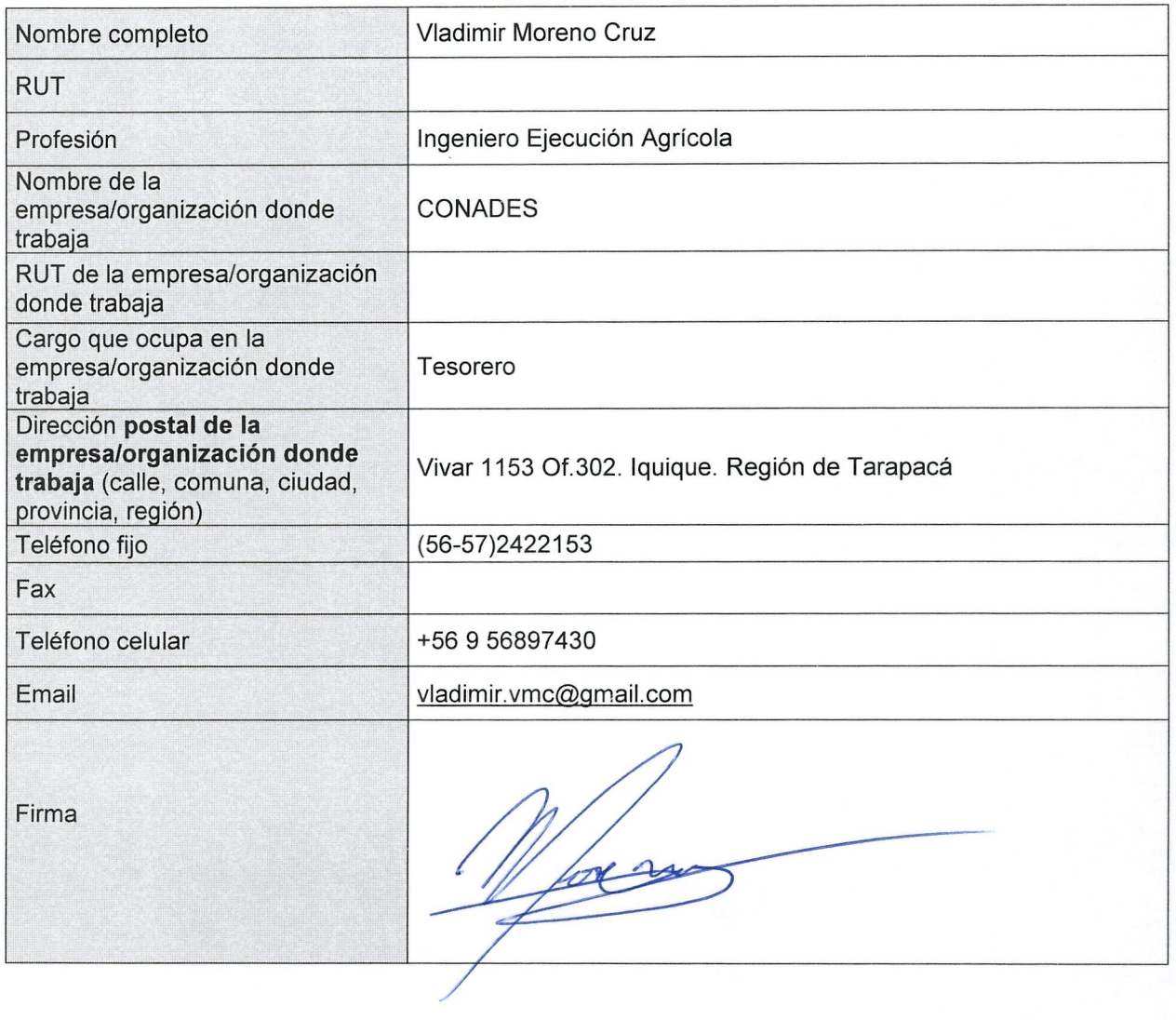

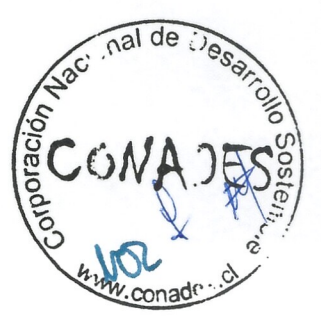